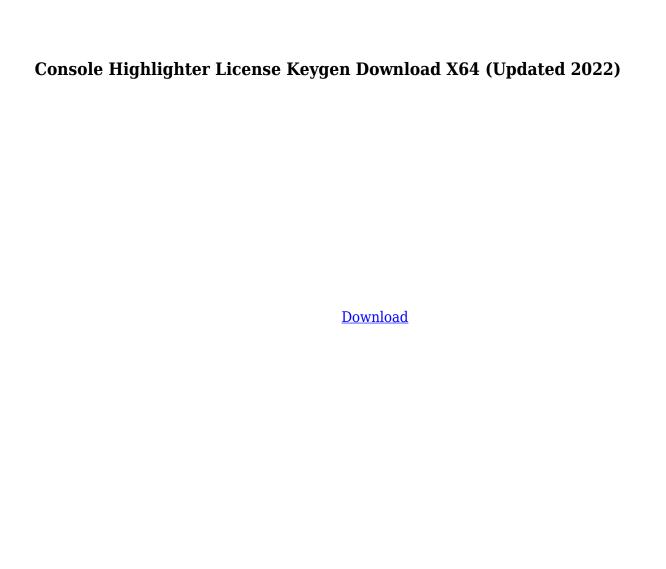

------ Console Highlighter is a small console utility designed to highlight Microsoft Windows cmd.exe output. It can be run in two modes: -

Console Highlighter Crack + With Serial Key

The standard keyboard macros available for the Console Highlighter. Usage: "C:\\WINDOWS\\SYSTEM32\\C ONSOLEHELP.EXE"

/KEYMACRO Ex: "C:\\WINDOWS\\SYSTEM32\\C ONSOLEHELP.EXE" /KEYMACRO L{SHIFT}{CR} This command will: - Print a help topic to the console if there is no option specified -Print a keybinding help topic if the -key command option is specified - Print the standard keybinding list if the -keys command option is specified -Print the options if the -op command option is specified Usage examples: - If the -key command option is specified,

then run:

"C:\\WINDOWS\\SYSTEM32\\C ONSOLEHELP.EXE" /KEYMACRO L{SHIFT}{CR} -If the -keys command option is specified, then run: "C:\\WINDOWS\\SYSTEM32\\C ONSOLEHELP.EXE" /KEYMACRO If the -op command option is specified, then run: "C:\\WINDOWS\\SYSTEM32\\C ONSOLEHELP.EXF" /KEYMACRO Option List: -key Print a help topic if the -key command option is specified -

keys Print the standard keybinding list if the -keys command option is specified op Print the options if the -op command option is specified Option Details: -key Prints the standard keybindings or keybindings for the current user -keys Prints all keybindings currently in use op Prints all currently active option keys in a separate window The Console Highlighter has the following command line options: 2edc1e01e8

Console Highlighter is a small command line utility that highlights a predefined set of text for use with the Windows ANSI VT100 Console colors. The application will currently highlight two different types of text: 1. Text typed into the Windows Command prompt 2. Text that is output by the application The Console Highlighter application has been tested under Windows NT 5.0 and Windows 2000. It

should work under Windows 2000+ as long as your screen is not rotated. In addition, the command line application works on Windows CE devices. Although the application outputs ANSI VT100 Control sequences to color the output, it does not handle these sequences. As such, the Console Highlighter application is not able to output any text that is specifically designed to be ANSI VT100 compatible. This includes ANSI escape

sequences. Also, all output is treated as plain text, so bold and underlined characters will be simply displayed as their normal appearance. As of this writing, the Console Highlighter application was still in its early stages of development. This program is free software: you can redistribute it and/or modify it under the terms of the GNU General Public License as published by the Free Software Foundation, either version 3 of the License,

 $\underline{https://techplanet.today/post/download-need-for-speed-under cover-install-full-pc-game-isolulic formula and the properties of the properties of the prop$ 

https://techplanet.today/post/crack-version-of-marg-software-full-free-download-fmcg-link

https://techplanet.today/post/multisim-11-keygen-hot

https://techplanet.today/post/speed-gear-v7-2-registration-code-link

https://techplanet.today/post/code-3-z3-configuration-software-link-download

https://reallygoodemails.com/quicrumqinte

https://techplanet.today/post/lost-lands-a-hidden-object-adventure-torrent-full-portable

https://techplanet.today/post/gps-photo-tagger-product-key-crack-better

https://joyme.io/informtioku

https://joyme.io/experksancru

https://techplanet.today/post/revit-lt-2010-32-bit-adlmintdll-crack-top-download

https://techplanet.today/post/opelnavteqcd500navialps

https://techplanet.today/post/refx-nexus-v22-vsti-rtas-dvdr-airiso-64-bit

https://joyme.io/lemaarino

What's New In Console Highlighter?

A simple tool to highlight
Windows command prompt by
outputting ANSI VT100 Control
sequences to color the output.
The Console Highlighter can
be used to highlight text
messages, such as user
messages displayed during

system maintenance or prompts from command shells. One of the most common and often used user messages is a file listing: C:\Users\jkl> dir C:\WINDOWS

C:\WINDOWS\system32

C:\WINDOWS\system32\config\system

C:\WINDOWS\system32\config\system

C:\WINDOWS\system32\config\ system

C:\WINDOWS\system32\config\ system

C:\WINDOWS\system32\config\

system This file listing can be highlighted using ANSI VT100 Control sequences as shown above. Use the "main" console for most file listings, as it includes file system status information. 'main' is the default console for cmd.exe. Use 'CON' for the non-default console. Microsoft Windows Control Sequences The basic code required to generate ANSI VT100 Control sequences to colorize output can be summarized as follows: Code: output string CON ATTR ILL

COLOR /F1 string is a single string of text. CON can be any of 'CON', 'DCON', 'KON' or 'CON:N' where 'CON' is the default console and 'N' is the process ID of the console. ATTR is any of 'ALL', 'ANSI', 'BOLD', 'BLINK', 'CYAN', 'FG', 'BG', 'ITALIC', 'UNDERLINE', 'DIM', 'RESET' or 'REVERSE' ILL is any of 'NO', 'YES', 'ON', 'OFF', 'TRUE', 'FALSE', 'CYAN', 'FG', 'BG', 'BLINK', 'INVISIBLE' or 'REVERSE' COLOR is any of 'BRIGHT', 'GRAY', 'DARK', 'DIM', 'LIGHT',

'RESET', 'REVERSE', 'DARK GRAY', 'LIGHT GRAY', 'RED', 'BLACK', 'YELLOW', 'GREEN', 'ORANGE', 'BROWN', 'LIGHT BLUE', 'MAGENTA', 'CYAN BLUE', 'PURPLE', 'BLACK OR GRAY' or 'COLOR' The Console Highlighter will take any of the Microsoft Windows Console Control Sequences described below. These Control Sequences are as follows: Code: ENDBRK COLOR COLOR CON COLOR BLINK COLOR COLOR COLOR BLINK COLOR COLOR COLOR

## ENDBRK If no Control Sequence is defined for the particular text, it will be

Broadband Internet connection (5 mbps download/400 kbps upload) Windows 7 SP1, 8, or 10 1 GB RAM 3 GHz or faster Processor (i.e. Core 2 Duo) 10 GB HD space Mouse and keyboard To download, the installation process requires approximately four hours. You can configure the installation options if desired (but this is not necessary). The installation process is fast and your computer will not be idle

## during installation. Once installation is complete, you will receive a license key. This key is required

https://starseamgmt.com/wp-content/uploads/2022/12/185Graph.pdf

http://bloodsugarhacker.com/royalty-free-music/rp-delay-crack-2022/

https://www.lemiesoftskills.com/wp-content/uploads/2022/12/Lala-Music-Mover.pdf

 $\underline{https://customaffiliations.com/wp-content/uploads/2022/12/\underline{Mount\_Image\_Pro\_Activation\_Free\_Download.pdf}$ 

https://sipepatrust.org/bibstyle-crack-free-x64/

https://warshah.org/wp-content/uploads/2022/12/HID-Mapper-Crack-Download-For-PC-Latest.pdf

http://classiswisconsin.org/wp-content/uploads/2022/12/Perfmon.pdf

 $\underline{https://boundbywar.com/wp-content/uploads/2022/12/Tsv\_Crack\_Keygen\_For\_LifeTime\_2022Latest.pdf}$ 

https://knodirect.com/wp-content/uploads/2022/12/Bluefox-Video-Converter.pdf https://stellarismods.com/wp-content/uploads/2022/12/SSuite-Writer-039s-D-039Lite.pdf